$CS208$ 

W, 24 Jan 2024

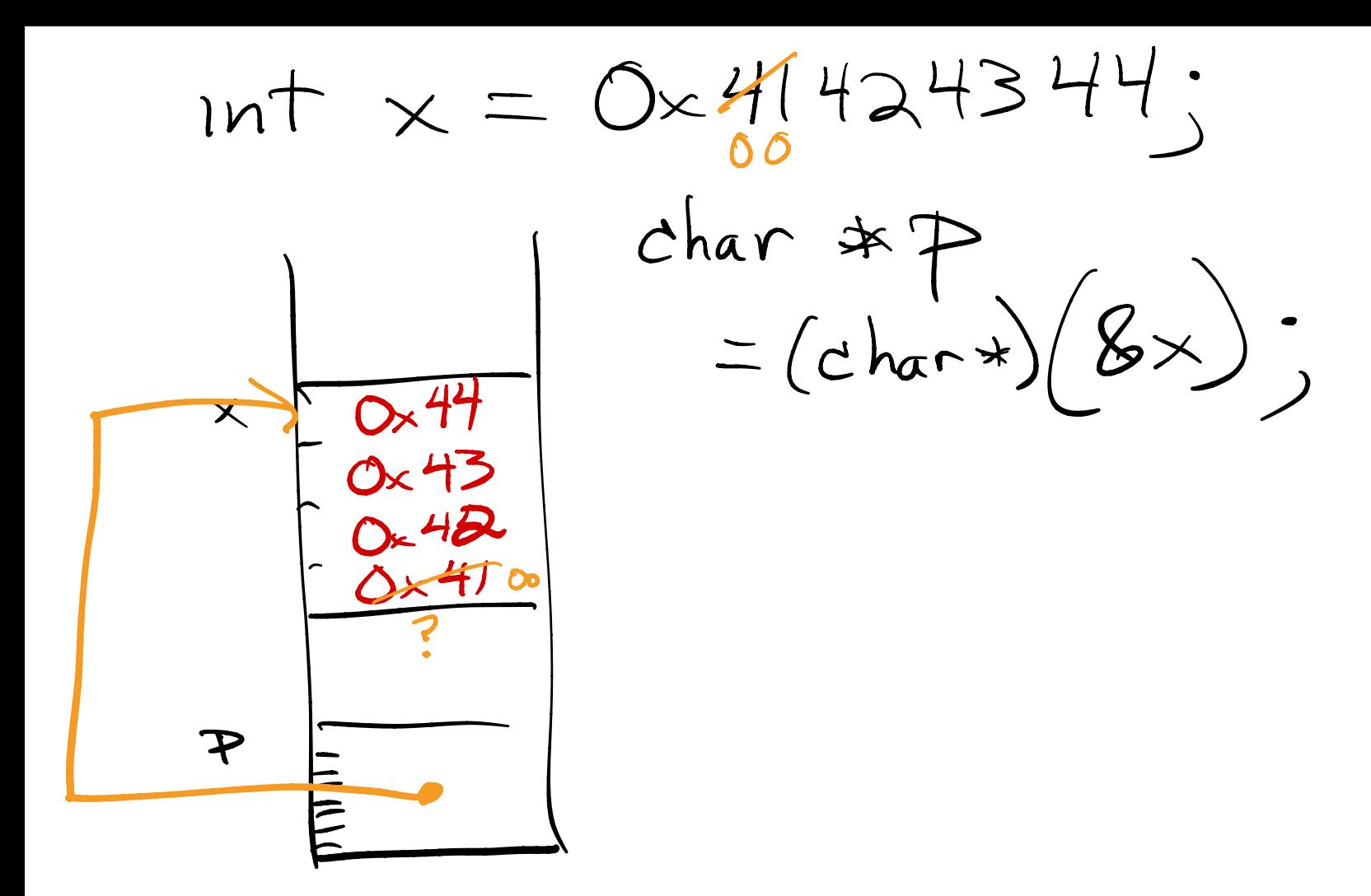

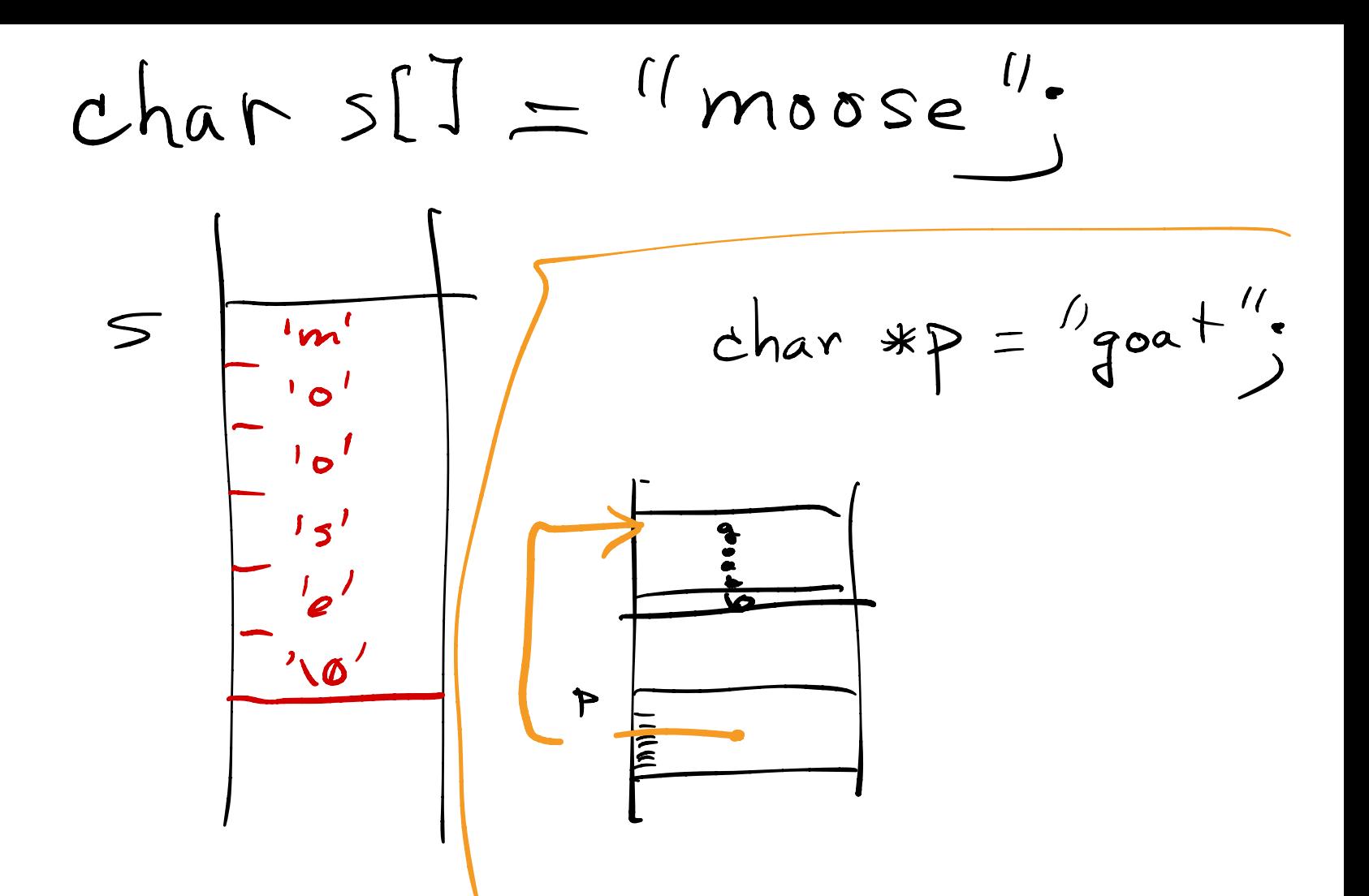

 $charch = OxCS;$  $print('0x7xln'',ch)$ What does print f do?  $-$  %  $\times$   $\pm$  want/expect an int - ch isn't an int! But I can change it, cuz "sign ektension  $12^s$  like a  $U_{l}$  the int